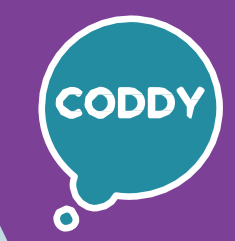

### Школа программирования для детей CODDY

### **Курс «Дизайн-мышление»**

# **Автор: Ушакова Вероника.**

**Цель курса:** познакомить учеников с процессом дизайн-мышления в игровой форме и научить их логике, а также мыслить иррационально.

#### **Программа курса:**

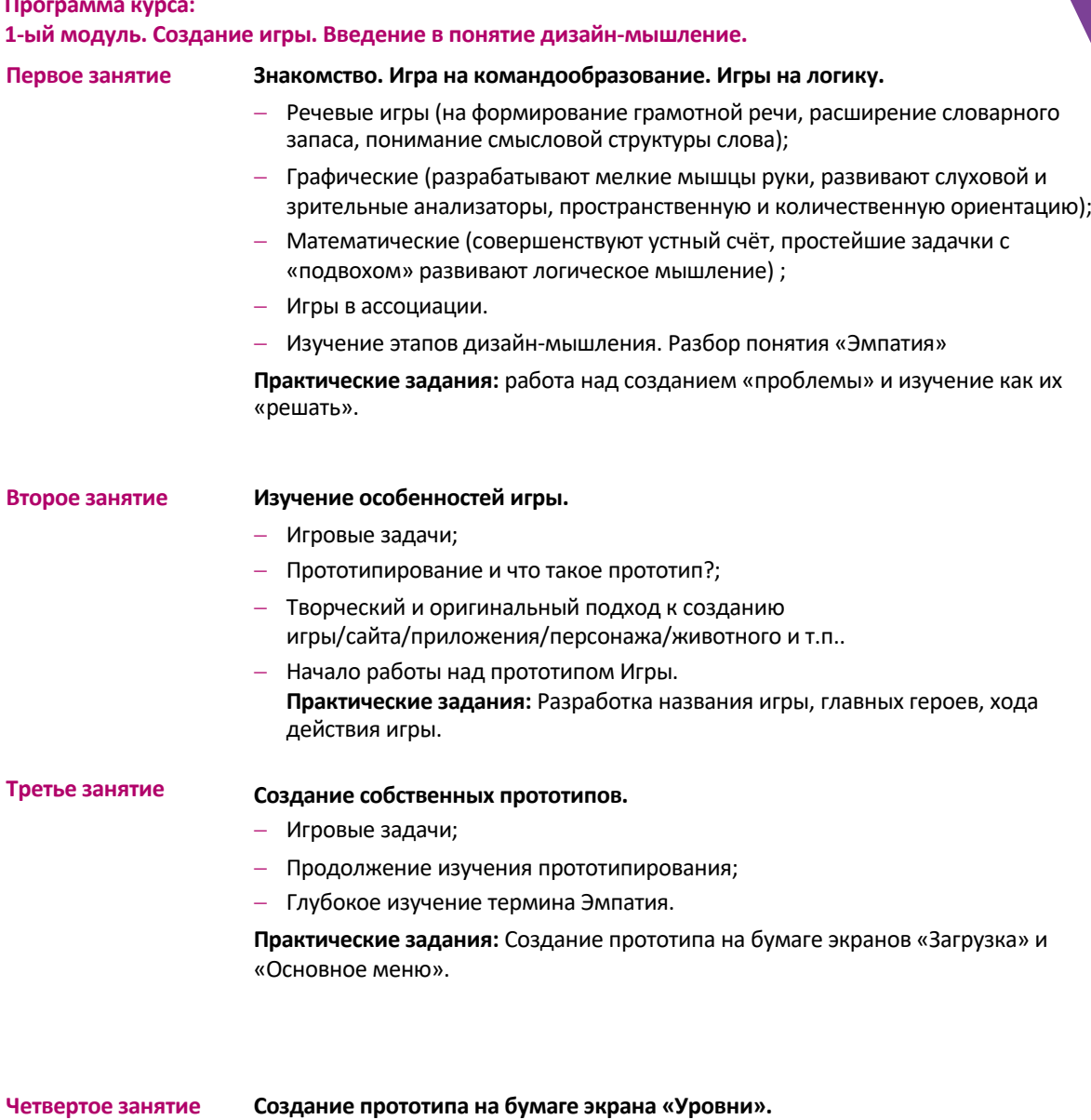

- Итерации и доработка:
- Использование подручных средств для визуальной реализации проекта.

**Практические задания:** Создание прототипа на бумаге экранов **«Уровни».**

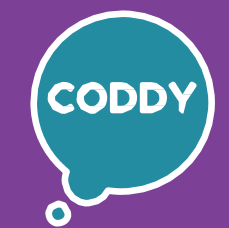

Школа программирования для детей CODDY

# **Курс «Дизайн-мышление»**

### **Автор: Ушакова Вероника.**

**Цель курса:** познакомить учеников с процессом дизайн-мышления в игровой форме и научить их логике, а также мыслить иррационально.

### **Программа курса:**

 $\bigcap$ 

**2-ой модуль. Продолжение создание игры.**

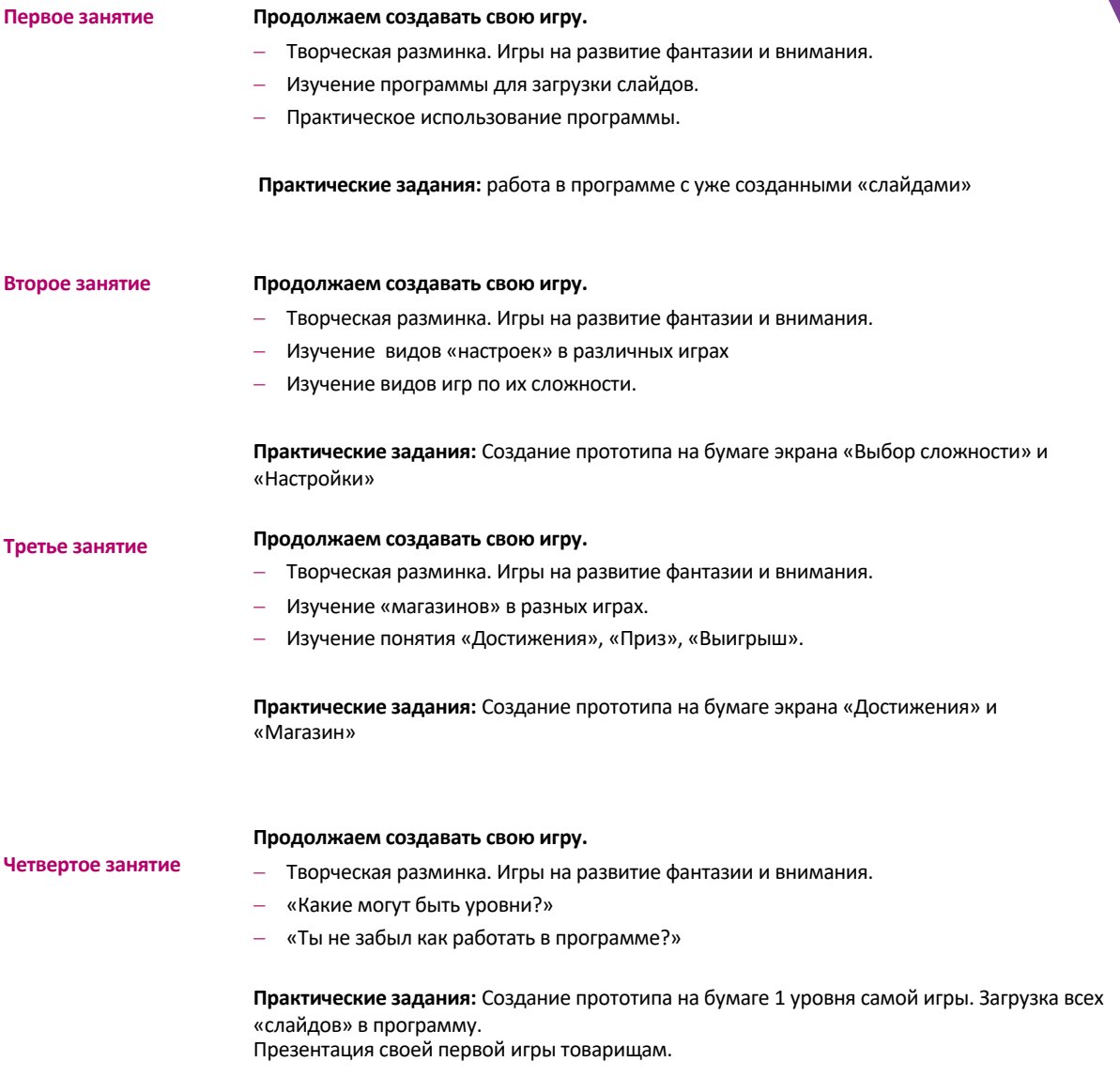

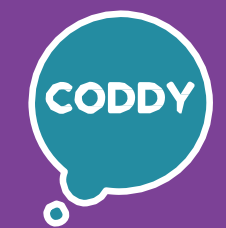

Школа программирования для детей CODDY

# **Курс «Дизайн-мышление»**

# **Автор: Ушакова Вероника.**

**Цель курса:** познакомить учеников с процессом дизайн-мышления в игровой форме и научить их логике, а также мыслить иррационально.

#### **Программа курса:**

 $\bigcap$ 

**3-ий модуль. Создание своего «продукта» в формате простого сайта.**

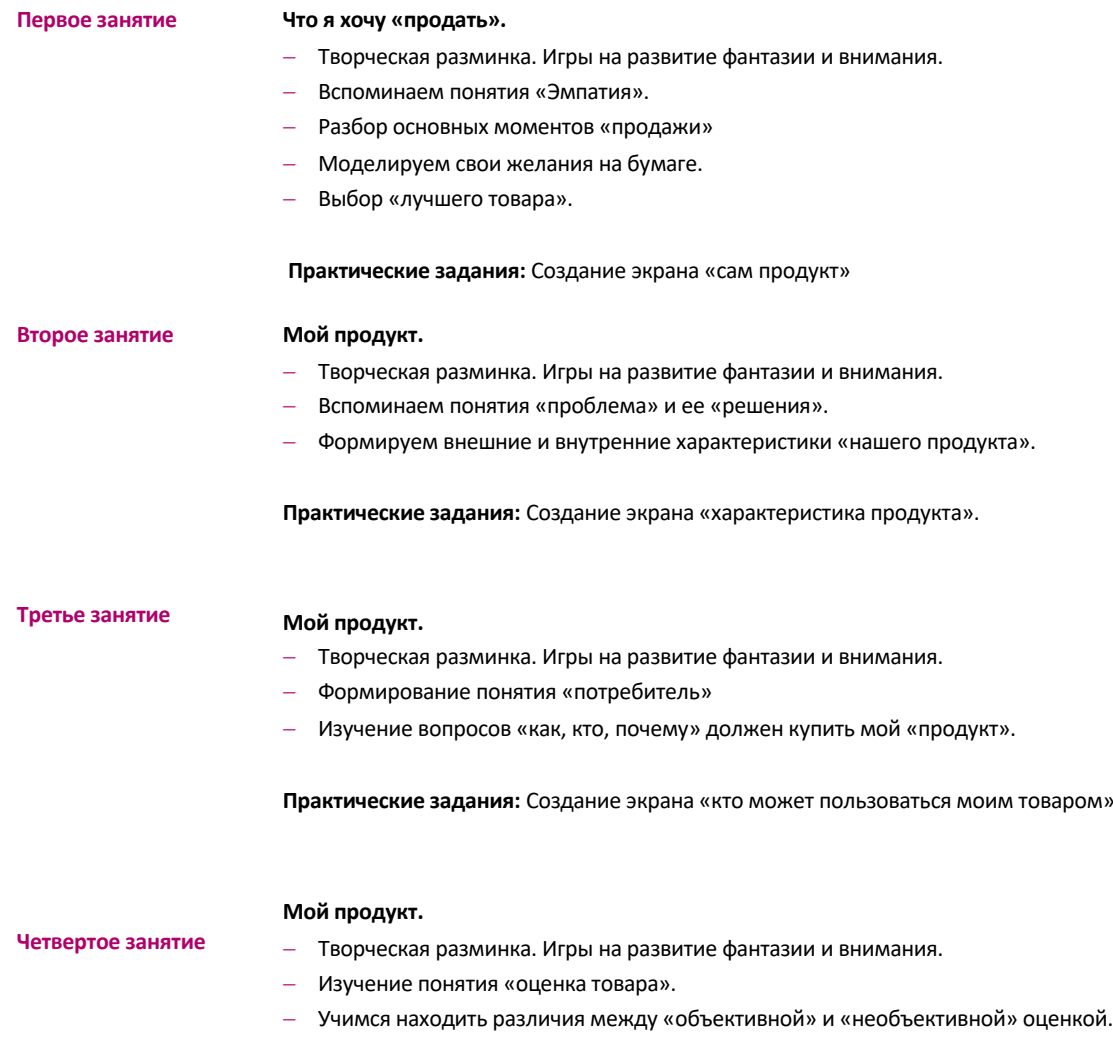

**Практические задания:** Создание экрана «оценка товара».

Загрузка всех «слайдов» в программу.

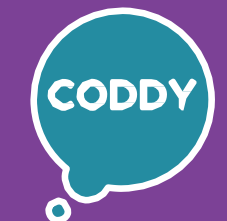

Школа программирования для детей CODDY

# **Курс «Дизайн-мышление»**

### **Автор: Ушакова Вероника.**

**Цель курса:** познакомить учеников с процессом дизайн-мышления в игровой форме и научить их логике, а также мыслить иррационально.

## **Программа курса:**

 $\bigcap$ 

**4-ый модуль. Создание игры «Лабиринт».**

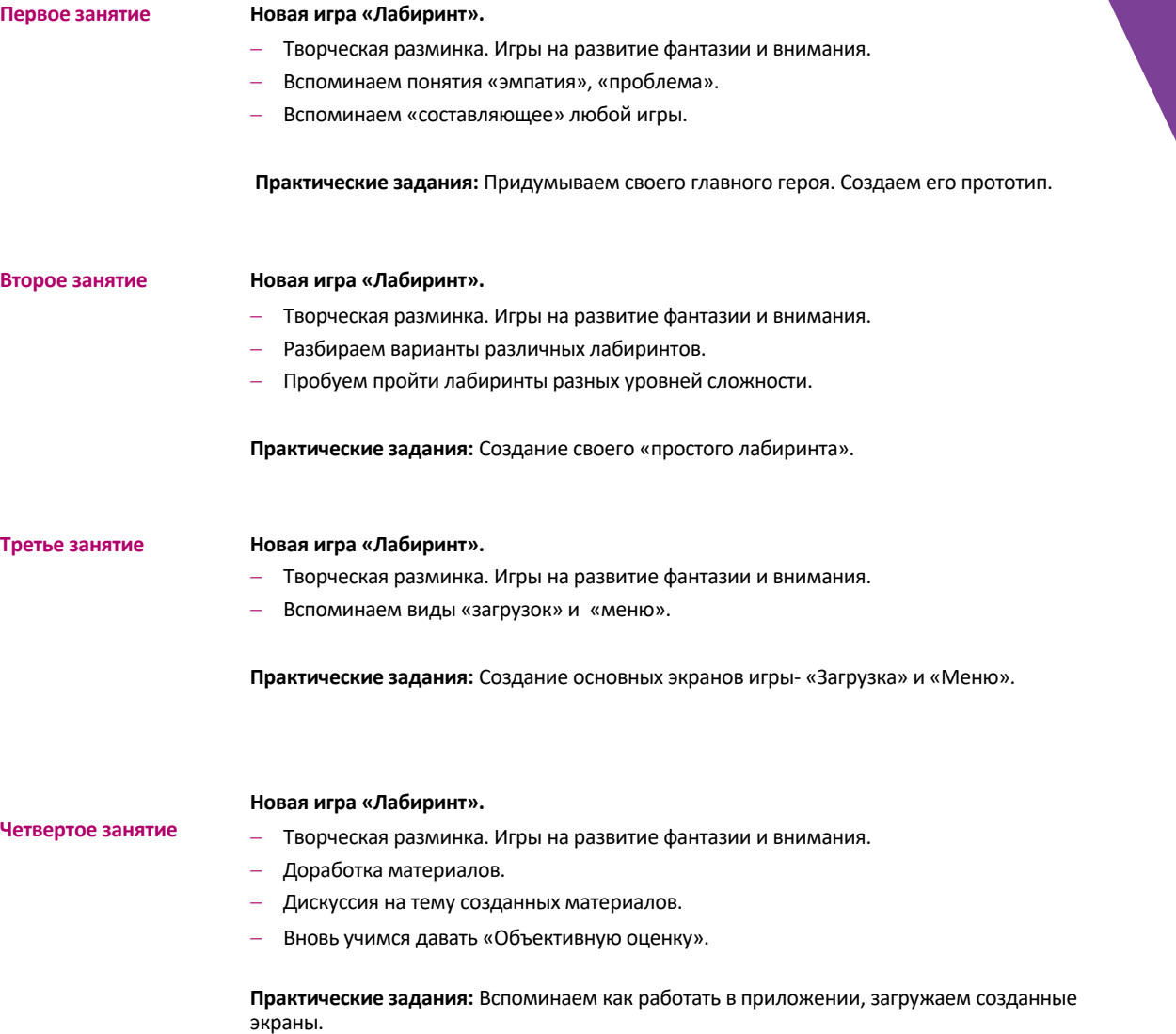

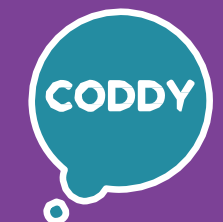

Школа программирования для детей CODDY

# **Курс «Дизайн-мышление»**

### **Автор: Ушакова Вероника.**

**Цель курса:** познакомить учеников с процессом дизайн-мышления в игровой форме и научить их логике, а также мыслить иррационально.

## **Программа курса:**

 $\bigcap$ 

**5-ый модуль. Продолжение создание игры.**

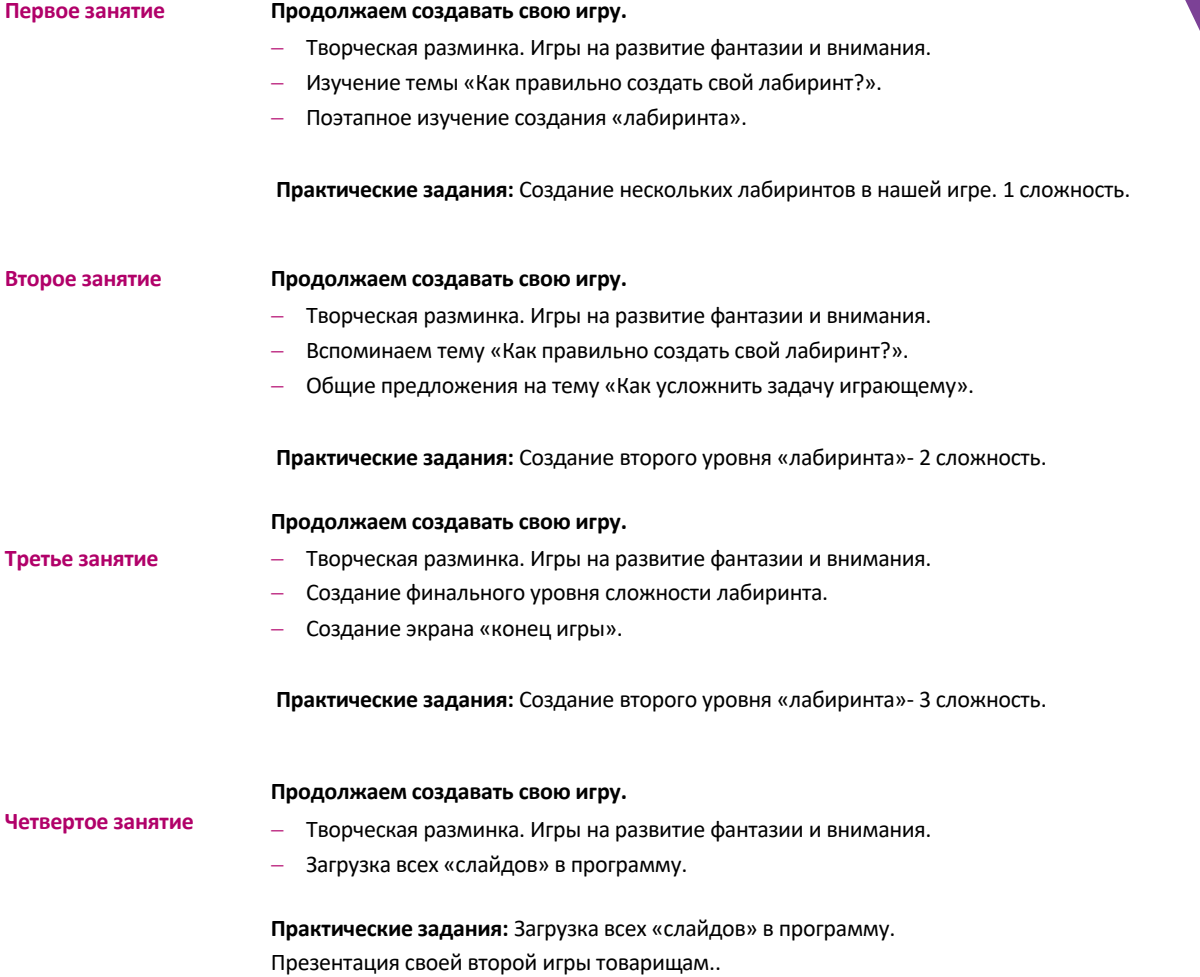